<span id="page-0-1"></span>

**svyset** — Declare survey design for dataset

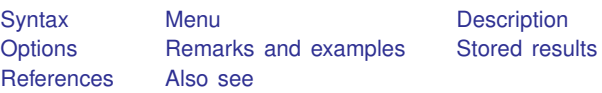

## <span id="page-0-0"></span>**Syntax**

Single-stage design

 $s$ vyset  $\lceil p s u \rceil$   $\lceil w e i g h t \rceil$  , *design\_[options](#page-1-4) options*  $\lceil w e i g h t \rceil$ 

Multiple-stage design

```
svyset psu weight \rceil \lceil options \rceil \lceil \lceil l ssu, design_options \rceil ... \lceil options \rceil
```
Clear the current settings

svyset, clear

Report the current settings

svyset

```
design options Description
Main
strata(varname) variable identifying strata
fpc(varname) finite population correction
```
#### **2 [svyset](#page-0-1) — Declare survey design for dataset**

<span id="page-1-4"></span>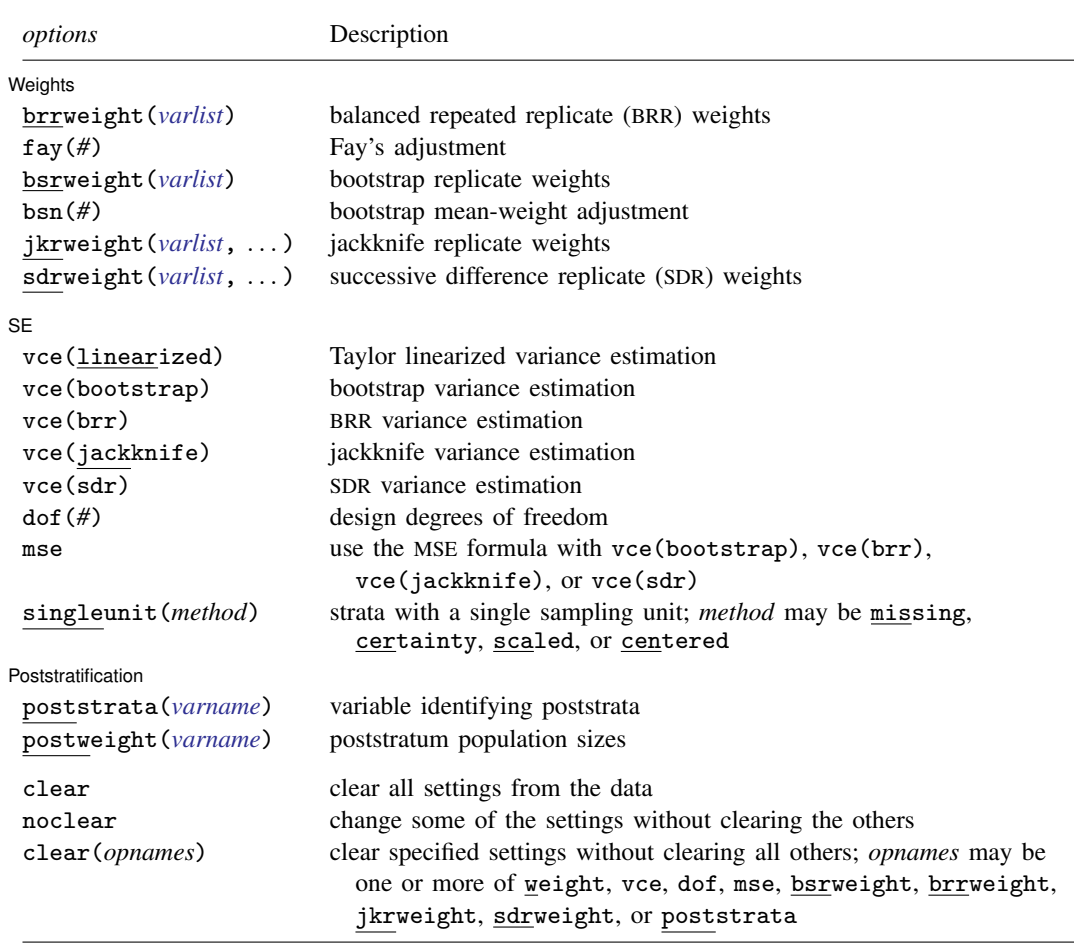

<span id="page-1-3"></span>pweights and iweights are allowed; see [U[\] 11.1.6 weight](http://www.stata.com/manuals13/u11.pdf#u11.1.6weight). The full specification for jkrweight() is

jkrweight(*varlist*  $\lceil$  , <u>str</u>atum(#  $\lceil$  # ...  $\rceil$ ) fpc(#  $\lceil$  # ...  $\rceil$ )  $\frac{\text{multiplier}($  #  $\lceil$  # ...  $\rceil$ ) reset  $\rceil$ ) The full specification for sdrweight() is sdrweight(*varlist* , fpc(#) ) clear, noclear, and clear() are not shown in the dialog box.

# <span id="page-1-0"></span>**Menu**

<span id="page-1-1"></span>Statistics  $>$  Survey data analysis  $>$  Setup and utilities  $>$  Declare survey design for dataset

### **Description**

<span id="page-1-2"></span>svyset declares the data to be complex survey data, designates variables that contain information about the survey design, and specifies the default method for variance estimation. You must svyset your data before using any svy command; see [SVY] [svy estimation](http://www.stata.com/manuals13/svysvyestimation.pdf#svysvyestimation).

*psu* is n or the name of a variable (numeric or string) that contains identifiers for the primary sampling units (clusters). Use  $\ln$  to indicate that individuals (instead of clusters) were randomly sampled if the design does not involve clustered sampling. In the single-stage syntax, *psu* is optional and defaults to  $\mathbf{u}$ .

<span id="page-2-1"></span> $ssu$  is  $\overline{\phantom{a}}$  or the name of a variable (numeric or string) that contains identifiers for sampling units (clusters) in subsequent stages of the survey design. Use  $\Box$  n to indicate that individuals were randomly sampled within the last sampling stage.

Settings made by svyset are saved with a dataset. So, if a dataset is saved after it has been svyset, it does not have to be set again.

The current settings are reported when svyset is called without arguments:

. svyset

Use the clear option to remove the current settings:

. svyset, clear

<span id="page-2-0"></span>See [SVY] [poststratification](http://www.stata.com/manuals13/svypoststratification.pdf#svypoststratification) for a discussion with examples using the poststrata() and postweight() options.

### **Options**

 $\overline{a}$ 

 $\overline{a}$ 

#### [Main] Main  $\overline{\phantom{a}}$

strata(*[varname](http://www.stata.com/manuals13/u11.pdf#u11.3Namingconventions)*) specifies the name of a variable (numeric or string) that contains stratum identifiers.

fpc(*[varname](http://www.stata.com/manuals13/u11.pdf#u11.3Namingconventions)*) requests a finite population correction for the variance estimates. If *varname* has values less than or equal to 1, it is interpreted as a stratum sampling rate  $f_h = n_h/N_h$ , where  $n_h$  = number of units sampled from stratum h and  $N_h$  = total number of units in the population belonging to stratum h. If *varname* has values greater than or equal to  $n_h$ , it is interpreted as containing  $N_h$ . It is an error for *varname* to have values between 1 and  $n_h$  or to have a mixture of sampling rates and stratum sizes.

**Weights** Weights **the contract of the contract of the contract of the contract of the contract of the contract of the contract of the contract of the contract of the contract of the contract of the contract of the contract of the c** 

- brrweight(*[varlist](http://www.stata.com/manuals13/u11.pdf#u11.4varlists)*) specifies the replicate-weight variables to be used with vce(brr) or with svy brr.
- fay(*#*) specifies Fay's adjustment ([Judkins](#page-16-3) [1990\)](#page-16-3). The value specified in fay(*#*) is used to adjust the BRR weights and is present in the BRR variance formulas.

The sampling weight of the selected PSUs for a given replicate is multiplied by 2-*#*, where the sampling weight for the unselected PSUs is multiplied by *#*. When brrweight(*varlist)* is specified, the replicate-weight variables in *varlist* are assumed to be adjusted using *#*.

fay(0) is the default and is equivalent to the original BRR method. *#* must be between 0 and 2, inclusive, and excluding 1.  $fay(1)$  is not allowed because this results in unadjusted weights.

- bsrweight(*[varlist](http://www.stata.com/manuals13/u11.pdf#u11.4varlists)*) specifies the replicate-weight variables to be used with vce(bootstrap) or with svy bootstrap.
- bsn(*#*) specifies that *#* bootstrap replicate-weight variables were used to generate each bootstrap mean-weight variable specified in the bsrweight() option. The default is bsn(1). The value specified in  $bsn(\#)$  is used to adjust the variance estimate to account for mean bootstrap weights.

jkrweight(*[varlist](http://www.stata.com/manuals13/u11.pdf#u11.4varlists)*, . . . ) specifies the replicate-weight variables to be used with vce(jackknife) or with svy jackknife.

The following options set characteristics on the jackknife replicate-weight variables. If one value is specified, all the specified jackknife replicate-weight variables will be supplied with the same characteristic. If multiple values are specified, each replicate-weight variable will be supplied with the corresponding value according to the order specified. These options are not shown in the dialog box.

- stratum( $#$   $[$   $#$   $\dots$   $]$ ) specifies an identifier for the stratum in which the sampling weights have been adjusted.
- $\texttt{fpc}(\# \left[ \# \dots \right])$  specifies the FPC value to be added as a characteristic of the jackknife replicate-weight variables. The values set by this suboption have the same interpretation as the fpc(*[varname](http://www.stata.com/manuals13/u11.pdf#u11.3Namingconventions)*) option.
- multiplier(#  $\lceil$  #  $\dots \rceil$  ) specifies the value of a jackknife multiplier to be added as a characteristic of the jackknife replicate-weight variables.
- reset indicates that the characteristics for the replicate-weight variables may be overwritten or reset to the default, if they exist.
- sdrweight(*[varlist](http://www.stata.com/manuals13/u11.pdf#u11.4varlists)*, ...) specifies the replicate-weight variables to be used with vce(sdr) or with svy sdr.
	- fpc(*#*) specifies the FPC value associated with the SDR weights. The value set by this suboption has the same interpretation as the fpc(*[varname](http://www.stata.com/manuals13/u11.pdf#u11.3Namingconventions)*) option. This option is not shown in the dialog box.
		- $|SE|$  $SE$  and  $SE$  and  $SE$  and  $SE$  and  $SE$  and  $SE$  and  $SE$  and  $SE$  and  $SE$  and  $SE$  and  $SE$  and  $SE$  and  $SE$  and  $SE$  and  $SE$  and  $SE$  and  $SE$  and  $SE$  and  $SE$  and  $SE$  and  $SE$  and  $SE$  and  $E$  and  $E$  and  $E$  and  $E$  and  $E$  and  $E$  a

 $\overline{a}$ 

vce(*vcetype*) specifies the default method for variance estimation; see [SVY] [variance estimation](http://www.stata.com/manuals13/svyvarianceestimation.pdf#svyvarianceestimation).

vce(linearized) sets the default to Taylor linearization.

- vce(bootstrap) sets the default to the bootstrap; also see [SVY] [svy bootstrap](http://www.stata.com/manuals13/svysvybootstrap.pdf#svysvybootstrap).
- vce(brr) sets the default to BRR; also see [SVY] [svy brr](http://www.stata.com/manuals13/svysvybrr.pdf#svysvybrr).
- vce(jackknife) sets the default to the jackknife; also see [SVY] [svy jackknife](http://www.stata.com/manuals13/svysvyjackknife.pdf#svysvyjackknife).

 $vce(sdr)$  sets the default to the SDR; also see [SVY] [svy sdr](http://www.stata.com/manuals13/svysvysdr.pdf#svysvysdr).

- dof(#) specifies the design degrees of freedom, overriding the default calculation, df =  $N_{psu} N_{strata}$ .
- mse specifies that the MSE formula be used when vce(bootstrap), vce(brr), vce(jackknife), or vce(sdr) is specified. This option requires vce(bootstrap), vce(brr), vce(jackknife), or vce(sdr).
- singleunit(*method*) specifies how to handle strata with one sampling unit.
	- singleunit(missing) results in missing values for the standard errors and is the default.
	- singleunit(certainty) causes strata with single sampling units to be treated as certainty units. Certainty units contribute nothing to the standard error.
	- singleunit(scaled) results in a scaled version of singleunit(certainty). The scaling factor comes from using the average of the variances from the strata with multiple sampling units for each stratum with one sampling unit.
	- singleunit(centered) specifies that strata with one sampling unit are centered at the grand mean instead of the stratum mean.

Poststratification Poststratification

 $\overline{a}$ 

- poststrata(*[varname](http://www.stata.com/manuals13/u11.pdf#u11.3Namingconventions)*) specifies the name of the variable (numeric or string) that contains poststratum identifiers.
- postweight(*[varname](http://www.stata.com/manuals13/u11.pdf#u11.3Namingconventions)*) specifies the name of the numeric variable that contains poststratum population totals (or sizes), that is, the number of elementary sampling units in the population within each poststratum.

The following options are available with svyset but are not shown in the dialog box:

clear clears all the settings from the data. Typing

. svyset, clear

clears the survey design characteristics from the data in memory. Although this option may be specified with some of the other svyset options, it is redundant because svyset automatically clears the previous settings before setting new survey design characteristics.

- noclear allows some of the options in *options* to be changed without clearing all the other settings. This option is not allowed with *[psu](#page-1-2)*, *[ssu](#page-2-1)*, *design [options](#page-0-2)*, or clear.
- clear(*opnames*) allows some of the options in *options* to be cleared without clearing all the other settings. *opnames* refers to an option name and may be one or more of the following:

weight vce dof mse brrweight bsrweight jkrweight sdrweight poststrata

<span id="page-4-0"></span>This option implies the noclear option.

### **Remarks and examples [stata.com](http://stata.com)**

Remarks are presented under the following headings:

[Introduction to survey design characteristics](#page-4-1) [Finite population correction \(FPC\)](#page-7-0) [Multiple-stage designs and with-replacement sampling](#page-9-0) [Replication-weight variables](#page-10-0) [Combining datasets from multiple surveys](#page-13-0) [Video example](#page-15-0)

#### <span id="page-4-1"></span>**Introduction to survey design characteristics**

Stata's suite of commands for survey data analysis relies on properly identified survey design characteristics for point estimation, model fitting, and variance estimation. In fact, the svy prefix will report an error if no survey design characteristics have been identified using svyset. Typical survey design characteristics include sampling weights, one or more stages of clustered sampling, and stratification. [O'Donnell et al.](#page-16-4) [\(2008,](#page-16-4) 26–27) show four survey sample designs with the corresponding svyset specification. Use svyset to declare your dataset to be complex survey data by specifying the survey design variables. We will use the following contrived dataset for the examples in this section.

. use http://www.stata-press.com/data/r13/stage5a

#### Example 1: Simple random sampling with replacement

Use n for *psu* to specify that the primary sampling units (PSUs) are the sampled individuals.

```
. svyset _n
      pweight: < none>
          VCE: linearized
 Single unit: missing
    Strata 1: <one>
        SU 1: <observations>
        FPC 1: <zero>
```
The output from svyset states that there are no sampling weights (each observation is given a sampling weight of 1), there is only one stratum (which is the same as no stratification), and the PSUs are the observed individuals.

◁

#### Example 2: One-stage clustered design with stratification

The most commonly specified design, one-stage clustered design with stratification, can be used to approximate multiple-stage designs when only the first-stage information is available. In this design, the population is partitioned into strata and the PSUs are sampled independently within each stratum. A dataset from this design will have a variable that identifies the strata, another variable that identifies the PSUs, and a variable containing the sampling weights. Let's assume that these variables are, respectively, strata, su1, and pw.

```
. svyset su1 [pweight=pw], strata(strata)
      pweight: pw
          VCE: linearized
 Single unit: missing
    Strata 1: strata
        SU 1: su1
        FPC 1: <zero>
```
◁

#### Example 3: Two-stage designs

In two-stage designs, the PSUs are sampled without replacement and then collections of individuals are sampled within the selected PSUs. svyset uses  $||$  (double "or" bars) to separate the stagespecific design specifications. The first-stage information is specified before ||, and the second-stage information is specified afterward. We will assume that the variables containing the finite population correction (FPC) information for the two stages are named fpc1 and fpc2; see [Finite population](#page-7-0) [correction \(FPC\)](#page-7-0) for a discussion about the FPC.

Use  $\Box$  n for *ssu* to specify that the second-stage sampling units are the sampled individuals.

```
. svyset su1 [pweight=pw], fpc(fpc1) || _n, fpc(fpc2)
     pweight: pw
         VCE: linearized
 Single unit: missing
    Strata 1: <one>
        SU 1: su1
       FPC 1: fpc1
    Strata 2: <one>
        SU 2: <observations>
       FPC 2: fpc2
```
Suppose that su2 identifies the clusters of individuals sampled in the second stage.

```
. svyset su1 [pweight=pw], fpc(fpc1) || su2, fpc(fpc2)
      pweight: pw
          VCE: linearized
 Single unit: missing
    Strata 1: <one>
         SU 1: su1
        FPC 1: fpc1
    Strata 2: <one>
         SU 2: su2
        FPC 2: fpc2
```
Stratification can take place in one or both of the sampling stages. Suppose that strata identifies the second-stage strata and the first stage was not stratified.

```
. svyset su1 [pweight=pw], fpc(fpc1) || su2, fpc(fpc2) strata(strata)
      pweight: pw
          VCE: linearized
 Single unit: missing
    Strata 1: <one>
        SU 1: su1
        FPC 1: fpc1
    Strata 2: strata
        SU 2: su2
        FPC 2: fpc2
```
Example 4: Multiple-stage designs

Specifying designs with three or more stages is not much more difficult than specifying two-stage designs. Each stage will have its own variables for identifying strata, sampling units, and the FPC. Not all stages will be stratified and some will be sampled with replacement; thus some stages may not have a variable for identifying strata or the FPC.

Suppose that we have a three-stage design with variables su*#* and fpc*#* for the sampling unit and FPC information in stage *#*. Also assume that the design called for stratification in the first stage only.

```
. svyset su1 [pweight=pw], fpc(fpc1) strata(strata)<br>> \vert \vert su2, fpc(fpc2)
> || \text{ su2, fpc(fpc2)}<br>> || \text{ su3, fpc(fpc3)}> || su3, fpc(fpc3)
       pweight: pw
             VCE: linearized
  Single unit: missing
      Strata 1: strata
           SU 1: su1
          FPC 1: fpc1
      Strata 2: <one>
           SU 2: su2
          FPC 2: fpc2
      Strata 3: <one>
           SU 3: su3
          FPC 3: fpc3
```
Use n for *ssu* in the last stage if the individuals are sampled within the third stage of clustered sampling.

◁

```
. svyset su1 [pweight=pw], fpc(fpc1) strata(strata)
> || su2, fpc(fpc2)
> || su3, fpc(fpc3)<br>> || n
          || \_npweight: pw
          VCE: linearized
  Single unit: missing
     Strata 1: strata
        SU 1: su1
        FPC 1: fpc1
     Strata 2: <one>
        SU 2: su2
        FPC 2: fpc2
     Strata 3: <one>
        SU 3: su3
        FPC 3: fpc3
     Strata 4: <one>
        SU 4: <observations>
        FPC 4: <zero>
```
#### <span id="page-7-0"></span>**Finite population correction (FPC)**

An FPC accounts for the reduction in variance that occurs when sampling without replacement from a finite population compared to sampling with replacement from the same population. Specifying an FPC variable for stage  $i$  indicates that the sampling units in that stage were sampled without replacement. See [Cochran](#page-16-5) ([1977](#page-16-5)) for an introduction to variance estimation and sampling without replacement.

#### **▷** Example 5

Consider the following dataset:

```
. use http://www.stata-press.com/data/r13/fpc
```

```
. list
```
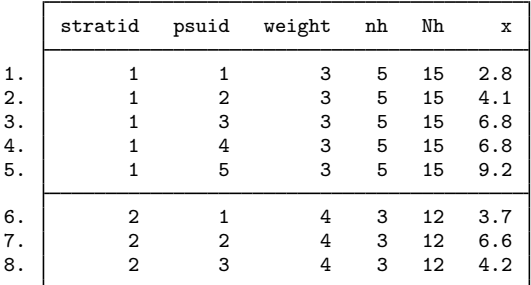

Here the variable nh is the number of PSUs per stratum that were sampled, Nh is the total number of PSUs per stratum in the sampling frame (that is, the population), and  $x$  is our survey item of interest.

If we wish to use a finite population correction in our computations, we must svyset an FPC variable when we specify the variables for sampling weights, PSUs, and strata. The FPC variable typically contains the number of sampling units per stratum in the population; Nh is our FPC variable. Here we estimate the population mean of x assuming sampling without replacement.

```
. svyset psuid [pweight=weight], strata(stratid) fpc(Nh)
      pweight: weight
          VCE: linearized
  Single unit: missing
     Strata 1: stratid
         SU 1: psuid
        FPC 1: Nh
. svy: mean x
(running mean on estimation sample)
Survey: Mean estimation
Number of strata = 2 Mumber of obs = 8<br>Number of PSUs = 8 Population size = 27
                                      Population size = 27<br>Design df = 6
                                      Design df
                             Linearized<br>Std. Err.
                      Mean Std. Err. [95% Conf. Interval]
           x 5.448148 .6160407 3.940751 6.955545
```
We must respecify the survey design before estimating the population mean of x assuming sampling with replacement.

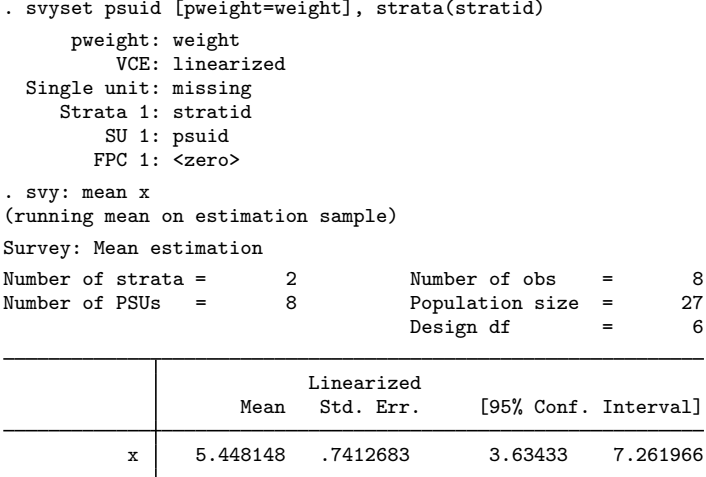

Including an FPC always reduces the variance estimate. However, the reduction in the variance estimates will be small when the  $N_h$  are large relative to the  $n_h$ .

Rather than having a variable that represents the total number of PSUs per stratum in the sampling frame, we sometimes have a variable that represents a sampling rate  $f_h = n_h/N_h$ . The syntax for svyset is the same whether the FPC variable contains  $N_h$  or  $f_h$ . The survey variance-estimation routines in Stata are smart enough to identify what type of FPC information has been specified. If the FPC variable is less than or equal to 1, it is interpreted as a sampling rate; if it is greater than or equal to  $n_h$ , it is interpreted as containing  $N_h$ . It is an error for the FPC variable to have values between 1 and  $n_h$  or to have a mixture of sampling rates and stratum sizes.

◁

#### <span id="page-9-0"></span>**Multiple-stage designs and with-replacement sampling**

Although survey data are seldom collected using with-replacement sampling, dropping the FPC information when the sampling fractions are small is common. In either case, svyset ignores the design variables specified in later sampling stages because this information is not necessary for variance estimation. In the following, we describe why this is true.

#### Example 6

Consider the two-stage design where PSUs are sampled with replacement and individuals are sampled without replacement within the selected PSUs. Sampling the individuals with replacement would change some of the details in the following discussion, but the result would be the same.

Our population contains 100 PSUs, with five individuals in each, so our population size is 500. We will sample 10 PSUs with replacement and then sample two individuals without replacement from within each selected PSU. This results in a dataset with 10 PSUs, each with 2 observations, for a total of 20 observations. If our dataset contained the PSU information in variable su1 and the second-stage FPC information in variable fpc2, our svyset command would be as follows.

```
. use http://www.stata-press.com/data/r13/svyset_wr
. svyset su1 || _n, fpc(fpc2)
Note: stage 1 is sampled with replacement; all further stages will be ignored
      pweight: <none>
          VCE: linearized
  Single unit: missing
     Strata 1: <one>
         SU 1: su1
        FPC 1: <zero>
```
As expected, svyset tells us that it is ignoring the second-stage information because the first-stage units were sampled with replacement. Because we do not have an FPC variable for the first stage, we can regard the sampling of PSUs as a series of independently and identically distributed draws. The second-sampled PSU is drawn independently from the first and has the same sampling distribution because the first-sampled PSU is eligible to be sampled again.

Consider the following alternative scenario. Because there are 10 ways to pick two people of five, let's expand the 100 PSUs to form  $100 \times 10 = 1,000$  "new PSUs" (NPSUs), each of size 2, representing all possible two-person groups that can be sampled from the original 100 groups of five people. We now have a population of  $1,000 \times 2 = 2,000$  "new people"; each original person was replicated four times. We can select 10 NPSUs with replacement to end up with a dataset consisting of 10 groups of two to form samples of 20 people. If our "new" dataset contained the PSU information in variable nsu1, our svyset command would be as follows:

```
. svyset nsu1
      pweight: < none>
          VCE: linearized
 Single unit: missing
     Strata 1: <one>
        SU 1: nsu1
        FPC 1: <zero>
```
There is nothing from a sampling standpoint to distinguish between our two scenarios. The information contained in the variables su1 and nsu1 is equivalent; thus svyset can behave as if our dataset came from the second scenario.

The following questions may spring to mind after reading the above:

• The population in the first scenario has 500 people; the second has 2,000. Does that not invalidate the comparison between the two scenarios?

Although the populations are different, the sampling schemes described for each scenario result in the same sampling space. By construction, each possible sample from the first scenario is also a possible sample from the second scenario. For the first scenario, the number of possible samples of 10 of 100 PSUs sampled with replacement, where two of five individuals are sampled without replacement, is

$$
100^{10} \times \binom{5}{2}^{10} = 10^{30}
$$

For the second scenario, the number of possible samples of 10 of 1,000 NPSUs sampled with replacement, where each NPSU is sampled as a whole, is

$$
1,000^{10} = 10^{30}
$$

• Does the probability of being in the sample not depend on what happens in the first sampling stage?

Not when the first stage is sampled with replacement. Sampling with replacement means that all PSUs have the same chance of being selected even after one of the PSUs has been selected. Thus each of the two-person groups that can possibly be sampled has the same chance of being sampled even after a specific two-person group has been selected.

• Is it valid to have replicated people in the population like the one in the second scenario?

Yes, because each person in the population can be sampled more than once. Sampling with replacement allows us to construct the replicated people.

◁

#### <span id="page-10-0"></span>**Replication-weight variables**

Many groups that collect survey data for public use have taken steps to protect the privacy of the survey participants. This may result in datasets that have replicate-weight variables instead of variables that identify the strata and sampling units from the sampling stages. These datasets require replication methods for variance estimation.

The brrweight(), jkrweight(), bsrweight(), and sdrweight() options allow svyset to identify the set of replication weights for use with BRR, jackknife, bootstrap, and SDR variance estimation (svy brr, svy jackknife, svy bootstrap, and svy sdr), respectively. In addition to the weight variables, svyset also allows you to change the default variance estimation method from linearization to BRR, jackknife, bootstrap, or SDR.

#### **▷ Example 7**

Here are two simple examples using jackknife replication weights.

1. Data containing only sampling weights and jackknife replication weights, and we set the default variance estimator to the jackknife:

```
. use http://www.stata-press.com/data/r13/stage5a_jkw
. svyset [pweight=pw], jkrweight(jkw_*) vce(jackknife)
     pweight: pw
         VCE: jackknife
         MSE: off
   jkrweight: jkw_1 jkw_2 jkw_3 jkw_4 jkw_5 jkw_6 jkw_7 jkw_8 jkw_9
 Single unit: missing
    Strata 1: <one>
        SU 1: <observations>
       FPC 1: <zero>
```
2. Data containing only sampling weights and jackknife replication weights, and we set the default variance estimator to the jackknife by using the MSE formula:

```
. svyset [pweight=pw], jkrweight(jkw_*) vce(jackknife) mse
     pweight: pw
         VCE: jackknife
         MSE: on
   jkrweight: jkw_1 jkw_2 jkw_3 jkw_4 jkw_5 jkw_6 jkw_7 jkw_8 jkw_9
 Single unit: missing
    Strata 1: <one>
        SU 1: <observations>
       FPC 1: <zero>
```
◁

#### <span id="page-11-0"></span>Example 8: Characteristics for jackknife replicate-weight variables

The jkrweight() option has suboptions that allow you to identify certain characteristics of the jackknife replicate-weight variables. These characteristics include the following:

- An identifier for the stratum in which the sampling weights have been adjusted because one of its PSUs was dropped. We use the stratum() suboption to set these values. The default is one stratum for all the replicate-weight variables.
- The FPC value. We use the fpc() suboption to set these values. The default value is zero.

This characteristic is ignored when the mse option is supplied to svy jackknife.

• A jackknife multiplier used in the formula for variance estimation. The multiplier for the standard leave-one-out jackknife method is

$$
\frac{n_h-1}{n_h}
$$

where  $n_h$  is the number of PSUs sampled from stratum h. We use the multiplier() suboption to set these values. The default is derived from the above formula, assuming that  $n_h$  is equal to the number of replicate-weight variables for stratum  $h$ .

Because of privacy concerns, public survey datasets may not contain stratum-specific information. However, the population size and an overall jackknife multiplier will probably be provided. You must then supply this information to svyset for the jackknife replicate-weight variables. We will use the 1999–2000 NHANES data to illustrate how to set these characteristics.

The NHANES datasets for years 1999–2000 are available for download from the Centers for Disease Control and Prevention (CDC) website, [http://www.cdc.gov.](http://www.cdc.gov) This particular release of the NHANES data contains jackknife replication weights in addition to the usual PSU and stratum information. These variables are contained in the demographic dataset. In our web browser, we saved the demographic data from the CDC website ftp://ftp.cdc.gov/pub/Health\_[Statistics/NCHS/nhanes/1999-2000/DEMO.xpt](ftp://ftp.cdc.gov/pub/Health_Statistics/NCHS/nhanes/1999-2000/DEMO.xpt). We suggest that you rename the data to demo.xpt.

The 1999–2000 NHANES datasets are distributed in SAS Transport format, so we use Stata's import sasxport command to read the data into memory. Because of the nature of the survey design, the demographic dataset demo.xpt has two sampling-weight variables. wtint2yr contains the sampling weights appropriate for the interview data, and wtmec2yr contains the sampling weights appropriate for the Mobile Examination Center (MEC) exam data. Consequently, there are two sets of jackknife replicate-weight variables. The jackknife replicate-weight variables for the interview data are named wtirep01, wtirep02, . . . , wtirep52. The jackknife replicate-weight variables for the MEC exam data are named wtmrep01, wtmrep02, . . . , wtmrep52. The documentation published with the NHANES data gives guidance on which weight variables to use.

```
. import sasxport demo.xpt
```
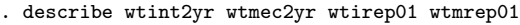

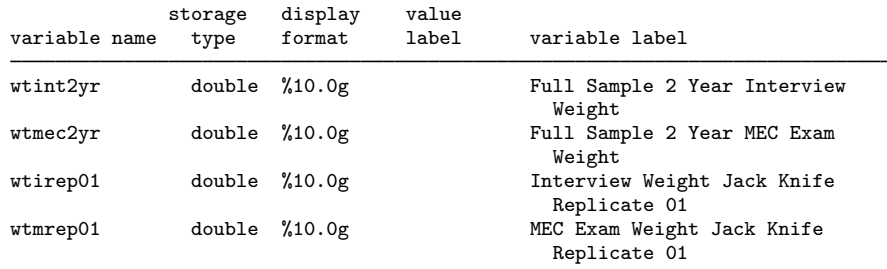

The number of PSUs in the NHANES population is not apparent, so we will not set an FPC value, but we can set the standard jackknife multiplier for the 52 replicate-weight variables and save the results as a Stata dataset for future use. Also the NHANES datasets all contain a variable called seqn. This variable has a respondent sequence number that allows the dataset users to merge the demographic dataset with other 1999–2000 NHANES datasets, so we sort on seqn before saving demo99\_00.dta.

```
. local mult = 51/52. svyset, jkrweight(wtmrep*, multiplier('mult'))
 (output omitted )
. svyset, jkrweight(wtirep*, multiplier('mult'))
 (output omitted )
. svyset, clear
. sort seqn
. save demo99_00
file demo99_00.dta saved
```
To complete this example, we will perform a simple analysis using the blood pressure data; however, before we can perform any analysis, we have to merge the blood pressure dataset, bpx.xpt, with our demographic dataset, demo99\_00.dta. In our web browser, we saved the blood pressure data from the CDC website ftp://ftp.cdc.gov/pub/Health\_[Statistics/NCHS/nhanes/1999-2000/BPX.xpt.](ftp://ftp.cdc.gov/pub/Health_Statistics/NCHS/nhanes/1999-2000/BPX.xpt) We suggest that you rename the data to bpx.xpt.

We can then use import sasxport to read in the blood pressure data, sort on seqn, and save the resulting dataset to bpx99 00.dta. We read in our copy of the demographic data, drop the irrelevant weight variables, and merge in the blood pressure data from bpx99-00.dta. A quick call to tabulate on the merge variable generated by merge indicates that 683 observations in the demographic data are not present in the blood pressure data. We do not drop these observations; otherwise, the estimate of the population size will be incorrect. Finally, we set the appropriate sampling and replicate-weight variables with svyset before replacing bpx99\_00.dta with a more complete copy of the blood pressure data.

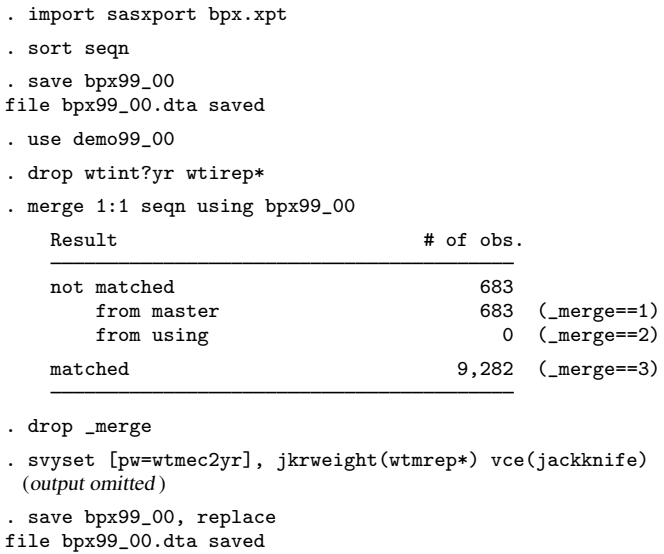

Having saved our merged dataset (with svysettings), we estimate the mean systolic blood pressure for the population, using the MEC exam replication weights for jackknife variance estimation.

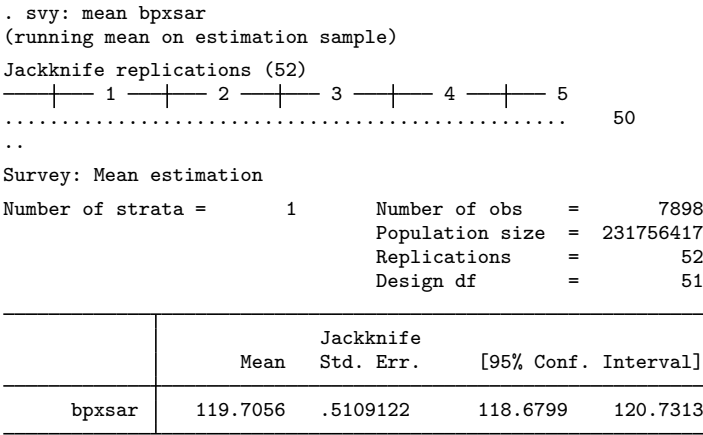

◁

### <span id="page-13-0"></span>**Combining datasets from multiple surveys**

The 2001–2002 NHANES datasets are also available from the CDC website, [http://www.cdc.gov.](http://www.cdc.gov) The guidelines that are published with these datasets recommend that the 1999–2000 and 2001–2002 NHANES datasets be combined to increase the accuracy of results. Combining datasets from multiple surveys is a complicated process, and Stata has no specific tools for this task. However, the distributors of the NHANES datasets provide sampling-weight variables for the 1999–2002 combined data in the respective demographic datasets. They also provide some simple instructions on how to combine the datasets from these two surveys.

In the [previous example](#page-11-0), we worked with the 1999–2000 NHANES data. The 2001–2002 NHANES demographics data are contained in demo b.xpt, and the blood pressure data are contained in  $bpx_b$ . We follow the same steps as in the [previous example](#page-11-0) to merge the blood pressure data with the demographic data for 2001–2002.

Visit the following CDC websites and save the data:

ftp://ftp.cdc.gov/pub/Health\_[Statistics/NCHS/nhanes/2001-2002/BPX](ftp://ftp.cdc.gov/pub/Health_Statistics/NCHS/nhanes/2001-2002/BPX_B.xpt)\_B.xpt

ftp://ftp.cdc.gov/pub/Health\_[Statistics/NCHS/nhanes/2001-2002/DEMO](ftp://ftp.cdc.gov/pub/Health_Statistics/NCHS/nhanes/2001-2002/DEMO_B.xpt)\_B.xpt

We suggest that you rename the data to  $bpx_b$ .xpt and demo b.xpt. We can then continue with our example:

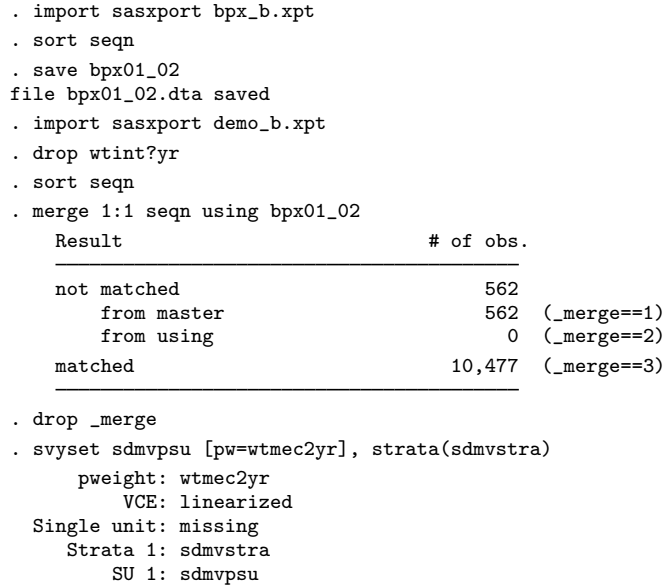

FPC 1: <zero> . save bpx01\_02, replace

file bpx01\_02.dta saved The demographic dataset for 2001–2002 does not contain replicate-weight variables, but there are variables that provide information on PSUs and strata for variance estimation. The PSU information is contained in sdmvpsu, and the stratum information is in sdmvstra. See the documentation that comes with the NHANES datasets for the details regarding these variables.

This new blood pressure dataset  $(bpx01_02.dt)$  is all we need if we are interested in analyzing blood pressure data only for 2001–2002. However, we want to use the 1999–2002 combined data, so we will follow the advice in the guidelines and just combine the datasets from the two surveys.

For those concerned about overlapping stratum identifiers between the two survey datasets, it is a simple exercise to check that sdmvstra ranges from 1 to 13 for 1999–2000 but ranges from 14 to 28 for 2001–2002. Thus the stratum identifiers do not overlap, so we can simply append the data.

The 2001–2002 NHANES demographic dataset has no jackknife replicate-weight variables, so we drop the replicate-weight variables from the 1999–2000 dataset. The sampling-weight variable wtmec2yr is no longer appropriate for use with the combined data because its values are based on the survey designs individually, so we drop it from the combined dataset. Finally, we use svyset to identify the design variables for the combined surveys. wtmec $4\nu$  is the sampling-weight variable for the MEC exam data developed by the data producers for the combined 1999–2002 NHANES data.

```
. use bpx99_00
```
. drop wt?rep\*

```
. append using bpx01_02
```
. drop wtmec2yr

```
. svyset sdmvpsu [pw=wtmec4yr], strata(sdmvstra)
```

```
pweight: wtmec4yr
```
VCE: linearized Single unit: missing

Strata 1: sdmvstra

SU 1: sdmvpsu

FPC 1: <zero>

```
. save bpx99_02
file bpx99_02.dta saved
```
Now we can estimate the mean systolic blood pressure for our population by using the combined surveys and jackknife variance estimation.

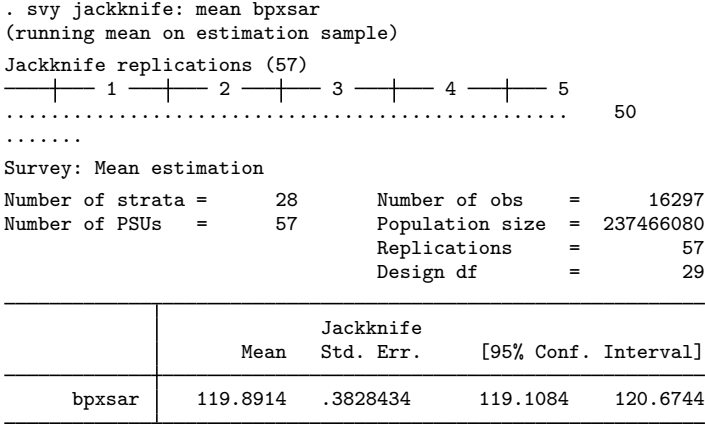

#### <span id="page-15-0"></span>**Video example**

[Specifying the design of your survey data to Stata](https://www.youtube.com/watch_popup?v=XYjWCL7IEKU&vq=hd720)

### <span id="page-16-0"></span>**Stored results**

svyset stores the following in  $r()$ :

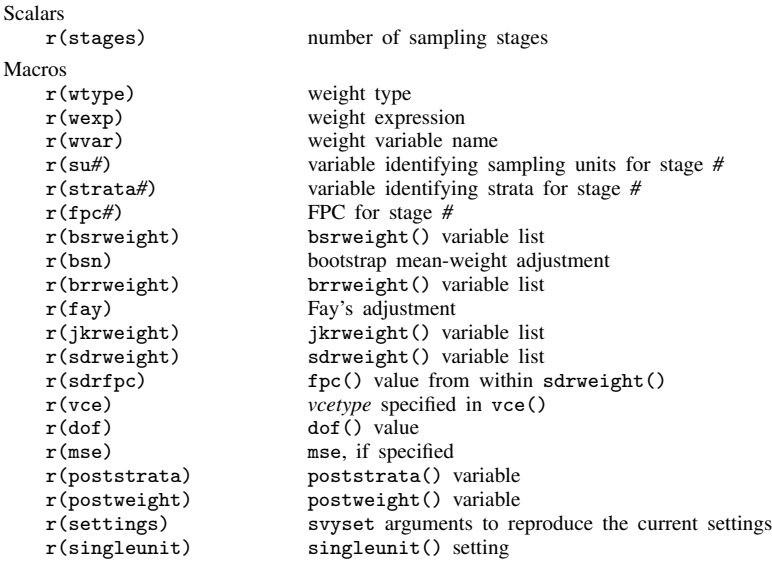

### <span id="page-16-1"></span>**References**

<span id="page-16-5"></span>Cochran, W. G. 1977. Sampling Techniques. 3rd ed. New York: Wiley.

<span id="page-16-3"></span>Judkins, D. R. 1990. Fay's method for variance estimation. Journal of Official Statistics 6: 223–239.

<span id="page-16-4"></span><span id="page-16-2"></span>O'Donnell, O., E. van Doorslaer, A. Wagstaff, and M. Lindelow. 2008. [Analyzing Health Equity Using Household](http://www.stata.com/bookstore/ahehsd.html) [Survey Data: A Guide to Techniques and Their Implementation](http://www.stata.com/bookstore/ahehsd.html). Washington, DC: The World Bank.

### **Also see**

[[SVY](http://www.stata.com/manuals13/svysvy.pdf#svysvy)] svy — The survey prefix command

[SVY] [svydescribe](http://www.stata.com/manuals13/svysvydescribe.pdf#svysvydescribe) — Describe survey data

[SVY] [survey](http://www.stata.com/manuals13/svysurvey.pdf#svysurvey) — Introduction to survey commands

[SVY] [poststratification](http://www.stata.com/manuals13/svypoststratification.pdf#svypoststratification) — Poststratification for survey data

[SVY] [subpopulation estimation](http://www.stata.com/manuals13/svysubpopulationestimation.pdf#svysubpopulationestimation) - Subpopulation estimation for survey data

[SVY] [variance estimation](http://www.stata.com/manuals13/svyvarianceestimation.pdf#svyvarianceestimation) — Variance estimation for survey data